# **Table of Contents**

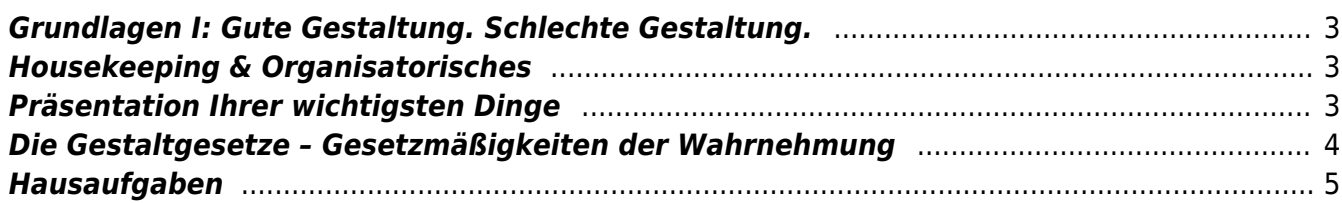

<span id="page-2-0"></span>Online Session via Zoom Dienstag, 10. November 2020

#### **Aufwärmübung**

**Übung 1:** Ordnen Sie die Begriffe Takete und Maluma den unten stehen Formen zu.<sup>[1\)](#page--1-0)</sup>

 $\pmb{\times}$ 

**Übung 2:** Zeichnen Sie nun die Begriffe Bouba und Kiki.

⇒ Sie sehen, dass man durch bestimmte Anmutungen bestimmte Empfindungen auslösen kann. Wir wollen heute ein wenig mehr darüber heraus finden wie man in der Gestaltung mit solchen und ähnlichen Phänomenen arbeiten kann.

## <span id="page-2-1"></span>**Housekeeping & Organisatorisches**

- 1. Probleme und Fragen zu Sciebo, Zoom, Mattermost, DokuWiki und allen anderen Dingen…?
- 2. Kommentare zu [Podcast](https://widgets-lp.narando.com/?fg_color=9CC41A&bg_color=ffffff&txt_color=000000&fr_color=eeeeee&id=017f8ebd-7737-4555-b84b-7992d3291c38): Anwesenheit und Mitarbeit... ⇒ Anwesenheitsliste ⇒ [Benotung](https://www.hardmood.info/doku.php/wise2020_21_1sem_termine#benotungsschema)

Was müssen Sie leisten? Was wird von mir erwartet? Wann bin ich fertig? ⇒ Als Designer ist man niemals fertig. Die gestellten Aufgaben sollen bestmöglich bearbeitet werden. "Wenn Sie sich im Studium ausruhen, weil Sie der Meinung sind sie könnten etwas schon, werden Sie sehr schnell sehen, wie Sie von Ihren Kommilitonen überholt werden." Prof. Uli Schwarz, UdK Berlin, 2003.

- 3. Fragen zur [Liste der Dinge](https://www.hardmood.info/doku.php/design_basics_grundausstattung) die man für das 1. und 2. Semester braucht?
- 4. Wie wollen Sie Ihre Arbeiten dokumentieren? ⇒ [Workbook](https://www.hardmood.info/doku.php/workbook) u.a. auch genannt als Lerntagebuch, Workbook, Portfolio, Blackbook, etc. Abstimmung: Welche Box? schwarz oder [grau?](https://www.modulor.de/stuelpdeckelkarton-geklammert-graukarton.html?refSrc=XCEL&nosto=productpage-nosto-3) ⇒ Bestellung der Box
- 5. Felix zeigt zwei Beispiele studentischer Portfolios ⇒ Über die Relevanz von Skizzen
- 6. Vorstellung des Semester Themas: Wachsen. Grow.

### <span id="page-2-2"></span>**Präsentation Ihrer wichtigsten Dinge**

- Präsentation der Zeichnungen der drei wichtigsten Dinge (Hausaufgabe zu heute ). Präsentieren Sie Ihre Zeichnungen der Gruppe.
- Was sind für uns wertvolle und wichtige Objekte? Welche Dinge würden wir unseren Enkelkindern vererben und welche nicht und warum? Was zeichnet diese Objekte aus? Schauen Sie sich kurz bei Ihnen im Zimmer um und halten Sie Objekte in die Kamera, die Sie als besonders gut und wertvoll erachten und welche nicht. Was zeichnet gut gestaltete Objekte aus? Warum empfinden wir manche Dinge als gut und manche als schlecht gestaltet?
- Beispiel DBauhaus Leuchte ⇒ Material, Proportion, Aufladung,... (Ist die Leuchte malumig oder

taketig?)

### <span id="page-3-0"></span>**Die Gestaltgesetze – Gesetzmäßigkeiten der Wahrnehmung**

Aus dem Buch 2d Visuelle Wahrnehmung<sup>[2\)](#page--1-0)</sup>: "Wenn Lichtstrahlen das Bild unserer Umgebung auf die Netzhaut zeichnen, löst dies eine Kette höchst komplizierter neuronaler Prozesse aus, deren Ergebnis die Wahrnehmung der Umgebung ist. In Sekundenbruchteilen, d.h. ehe noch die bewusste Verarbeitung des Geschehenen einsetzen kann, werden dabei die im Auge eintreffenden Informationen nach bestimmten Regeln geordnet und gedeutet. (…) Etwas zu gestalten heisst in jedem Fall, die (…) Phänomene anzuwenden."

#### **Sehen lernen – Einige Beispiele**

- Grenzen der Unterscheidung
- Kontrast
- Relativität der Farbe
- Linie aus Punkten
- Gruppen,
- Leserichtung
- Figur-Grund Beziehung
- Präferenzen
- Relativität von Größe, Richtung, Form
- Raum durch Farbe
- Raum durch Winkel und Kurven
- Raum durch Verkürzung
- Raum durch Licht uns Schatten
- Kausalität
- Bewegung und Zeit
- Emotion

#### **Übungen zur Komposition und Wahrnehmung**

Übungen mit dem Ziel das visuelle Differenzierung- und Urteilsvermögen zu schulen und intensiver zu sehen:

**Übung 3:** Schneiden Sie mehrere schwarze Punkte verschiedener Größe und fünf schwarze Balken gleicher Größe aus.

 $\pmb{\times}$ 

Legen und verschieben Sie diese auf einem Blatt Papier. Blicken Sie dabei möglichst senkrecht und immer im gleichen Abstand auf ihr neutral ausgeleuchtetes Blatt.

- Mit einem Punkt: Finden Sie die visuelle Mitte. Untersuchen Sie was passiert, wenn dieser Punkt ein wenig nach oben oder unten rutscht, oder nach links und rechts verschoben wird.
- Mit drei schwarzen Balken: Stellen Sie in der Blattmitte ein "H" dar. Richten Sie dabei die Balken so aus, dass ein visuelles Gleichgewicht ansteht und zwar in Bezug der schwarzen Balken zueinander, aber auch in Bezug des schwarzen H zum weißen Untergrund. Wenn Sie mit dem

Ergebnis zufrieden sind, rotieren Sie das Blatt um 180°. Was können Sie beobachten? Begründen Sie Ihre Überlegungen.

**Übung 4:** Nehmen Sie alle schwarzen Punkte und Balken hinzu und stellen Sie auf weißem Untergrund folgende Begriffe dar und dokumentieren Sie die Ergebnisse jeweils mit einem Foto: Bewegung, Raum, Entspannung, Stress. Anmerkung: Die Interpretation solcher visueller Darstellungen ist oft verschieden und es gibt kein falsch oder richtig. Das Ergebnis ist abhängig vom Individuum und resultiert/variiert je nach persönlichen Erfahrungen, sowie der psychologischen und physiologischen Verfassung des Betrachters. Je geschulter Ihr Blick und desto größer die visuelle Erfahrung, desto differenzierter wird diese sein.

**Übung 5:** Schneiden Sie jeweils in gleicher Größe drei Kreise, drei gleichschenklige Dreiecke und drei Quadrate aus einem gelben, einem roten und einem blauen DIN A3 Blatt aus. Wir brauchen folgende neun Formen:

 $\pmb{\times}$ 

Stellen Sie die Begriffe Kunst, Design, Kampf, Schlaf und Hobby mit drei der Formen dar. Sie sind frei in der Wahl der Form und Farbe. Diese dürfen sich überlagern oder im Anschnitt zu sehen sein.

"Die für das Bauhaus charakteristische Zuordnung der drei Grundfarben Rot, Gelb und Blau zu Quadrat, Dreieck und Kreis geht auf eine Umfrage Kandinskys am Weimarer Bauhaus zurück. Die Mehrzahl der Befragten schloss sich seiner Argumentation an. Es gab jedoch auch Kritik, so beispielsweise von Oskar Schlemmer. Die vermeintlich empirisch gestützte Farb-Form-Zuordnung, die schnell zu einem Markenzeichen für das Bauhaus wurde, genießt noch heute ungebrochene Popularität."<sup>[3\)](#page--1-0)</sup>

### <span id="page-4-0"></span>**Hausaufgaben**

#### **Hausaufgaben für nächste Woche (17.11.)**

- 1. Verfollständigen und beenden Sie die oben aufgeführten und im heutigen Kurs begonnen Kompositions- und Wahrnehmungsübungen.
- 2. Laden Sie die Dokumentationsbilder aller heutigen Kompositions und Wahrnehmungsübungen in Ihren Sciebo Namens Ordner.
- 3. Lesen Sie folgende PDFs (siehe Sciebo)
	- 1. 2d Visuelle Wahrnehmung<sup>[4\)](#page--1-0)</sup>
	- 2. Punkt und Linie zur Fläche<sup>[5\)](#page--1-0)</sup>
	- 3. Wie Design Wirkt<sup>[6\)](#page--1-0)</sup>

### **Hausaufgaben für übernächste Woche (24.11.)**

1. Machen Sie 350 Fotos von Blatt Strukturen (Blätter = die Dinger, die im Herbst von den Bäumen fallen) und posten Sie diese von folgendem Twitter Account: <https://twitter.com/derubung> [\(@derubung](https://twitter.com/derubung)). [Hier](https://de.wikipedia.org/wiki/Blatt_(Pflanze)#/media/Datei:Still0002.jpg) ein Beispiel. Das Passwort um sich bei diesem Account einloggen zu können wird via Mattermost mitgeteilt. Bei 30 Studierenden entsteht so ein Pool von über 10.000 Bildernaus dem wir schöpfen können (Stichwort [Crowdsourcing](https://en.wikipedia.org/wiki/))! Suchen Sie aus Ihren 350 Fotos 7 Blattabbildungen mit interessanten Strukturen aus. Diese 7 übertragen Sie zeichnerisch

auf ein DIN A3 Blatt. Laden Sie am Ende alle Daten in Ihren Sciebo Ordner. Benutzen Sie die folgende Ordner Struktur:

- Ordner mit Ihrem Namen
	- 1. Unterordner mit Ihren 350 Bildern von Blattstrukturen
	- 2. Unterordner mit 7 ausgewählten Bildern und dem PDF ihrer Zeichnungen
- 2. Lesen Sie folgende PDFs (siehe Sciebo)
	- 1. Auge und Gehirn $^7$
	- 2. Grundlagen der Mediengestaltung<sup>[8\)](#page--1-0)</sup>

[1\)](#page--1-0)

[3\)](#page--1-0)

[6\)](#page--1-0)

[7\)](#page--1-0)

[8\)](#page--1-0)

Experiment des Gestaltpsychologen Wolfgang Köhler, 1929 [2\)](#page--1-0) , [4\)](#page--1-0)

2d Visuelle Wahrnehmung, Elementare Phänomene der zweidimensionalen Wahrnehmung. Ein Handbuch für Künstler und Gestalter., Moritz Zwimpfer, Niggli Verlag, Sungen, 1994

<https://www.bauhauskooperation.de/das-bauhaus/lehre/unterricht/unterricht-wassily-kandinsky/> [5\)](#page--1-0)

Punkt und Linie zur Fläche, Beitrag zur Analyse der malerischen Elemente, Kandinsky, Braun Publishing AG, Salenstein, 2020

Wie Design Wirkt, Psychologische Prinzipien erfolgreicher Gestaltung, Monika Heimann, Michael Schütz, Rheinwerk Verlag, Bonn, 2017

Auge und Gehirn, Psychologie des Sehens, Richard L. Gregory, Rowohlt Taschenbuch Verlag, Reinbeck, 2001

Grundlagen der Mediengestaltung, Konzeption Ideenfindung Bildaufbau Farbe Typografie Interface Design, Christian Fries, Carl Hanser Verlag, München, 2016

From: <https://www.hardmood.info/>- **hardmood.info**

Permanent link: **[https://www.hardmood.info/doku.php/10\\_11\\_20?rev=1604940793](https://www.hardmood.info/doku.php/10_11_20?rev=1604940793)**

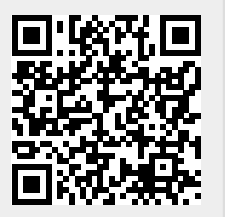

Last update: **2023/10/17 13:00**